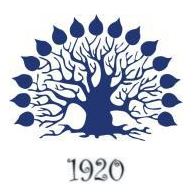

МИНИСТЕРСТВО ОБРАЗОВАНИЯ И НАУКИ РОССИЙСКОЙ ФЕДЕРАЦИИ Филиал федерального государственного бюджетного образовательного учреждения высшего образования «Кубанский государственный университет» в г. Тихорецке

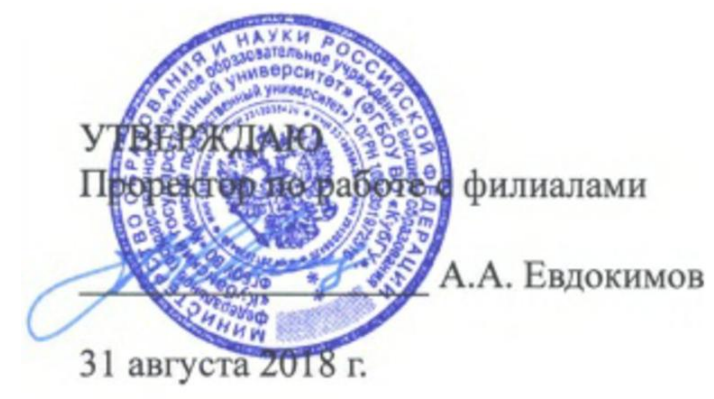

# **Рабочая программа дисциплины ОП.11 ИНФОРМАЦИОННЫЕ ТЕХНОЛОГИИ В ПРОФЕССИОНАЛЬНОЙ ДЕЯТЕЛЬНОСТИ**

специальность 38.02.01 Экономика и бухгалтерский учет (по отраслям)

Рабочая программа учебной дисциплины ОП.11 Информационные технологии в профессиональной деятельности разработана на основе Федерального государственного образовательного стандарта (далее – ФГОС) по специальности среднего профессионального образования (далее СПО) 38.02.01 Экономика и бухгалтерский учет (по отраслям), утвержденного приказом Минобрнауки РФ от 5 февраля 2018 г. № 69 (зарегистрирован в Минюсте России 26 февраля 2018 г., регистрационный № 50137)

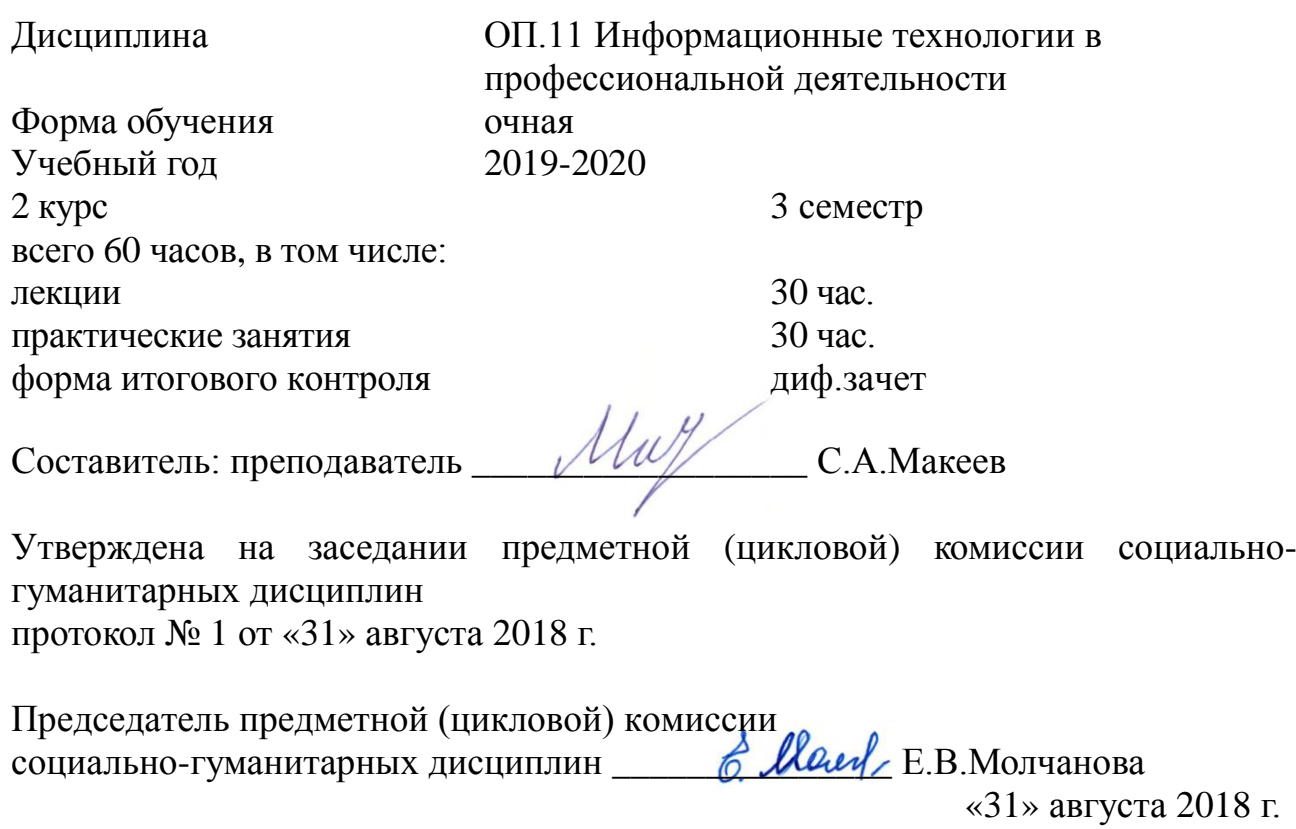

Рецензент (-ы):

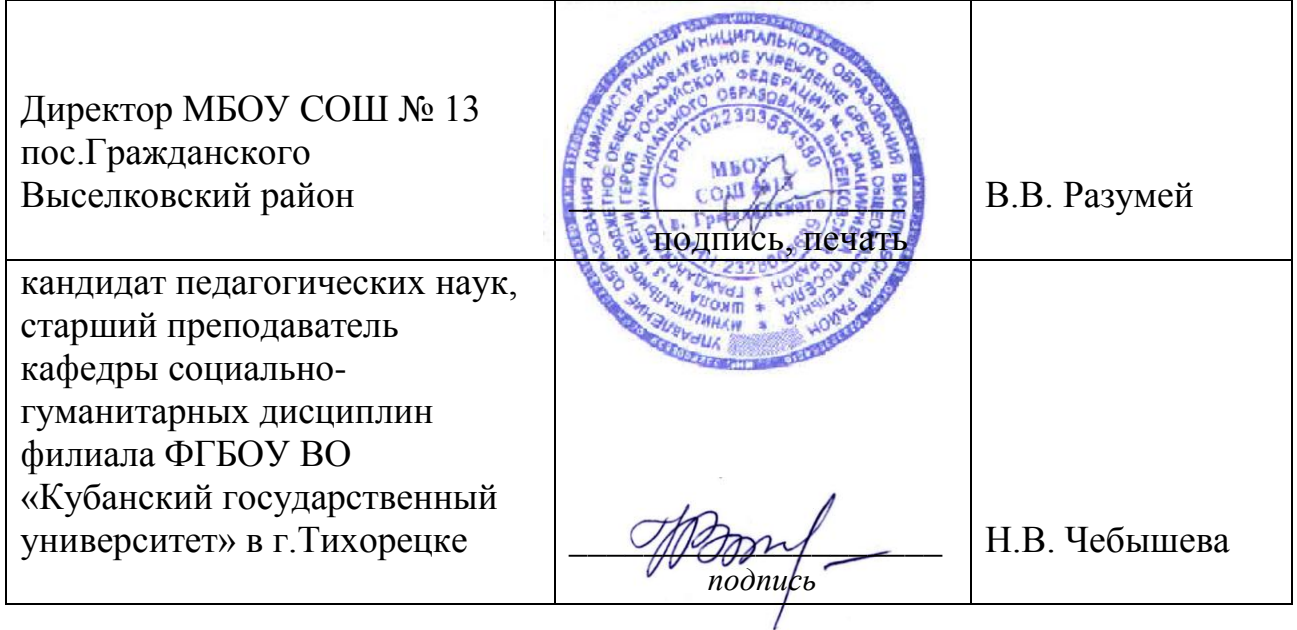

# ЛИСТ

согласования рабочей программы учебной дисциплины ОП.11 Информационные технологии в профессиональной деятельности

Специальность среднего профессионального образования: 38.02.01 Экономика и бухгалтерский учет (по отраслям)

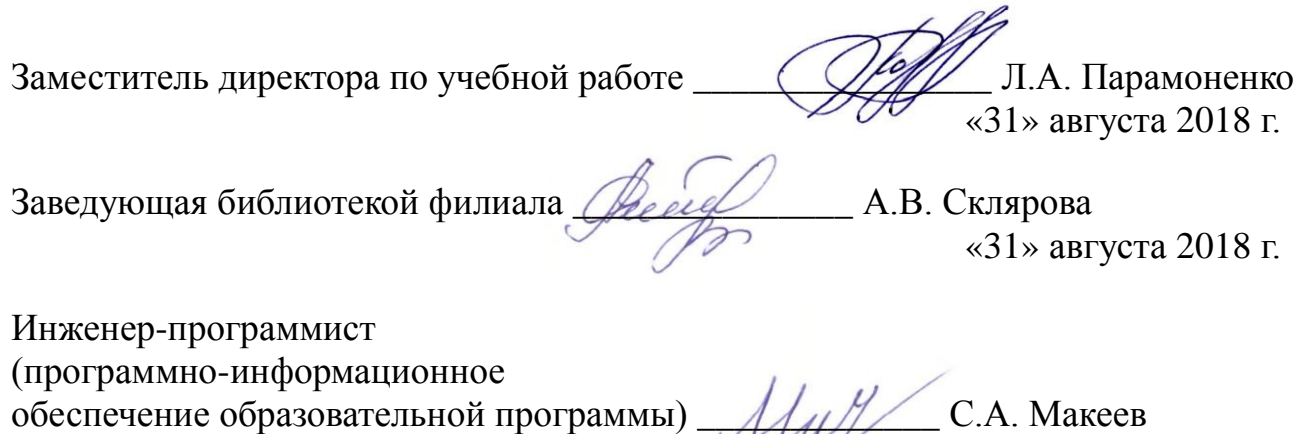

«31» августа 2018 г.

# **СОДЕРЖАНИЕ**

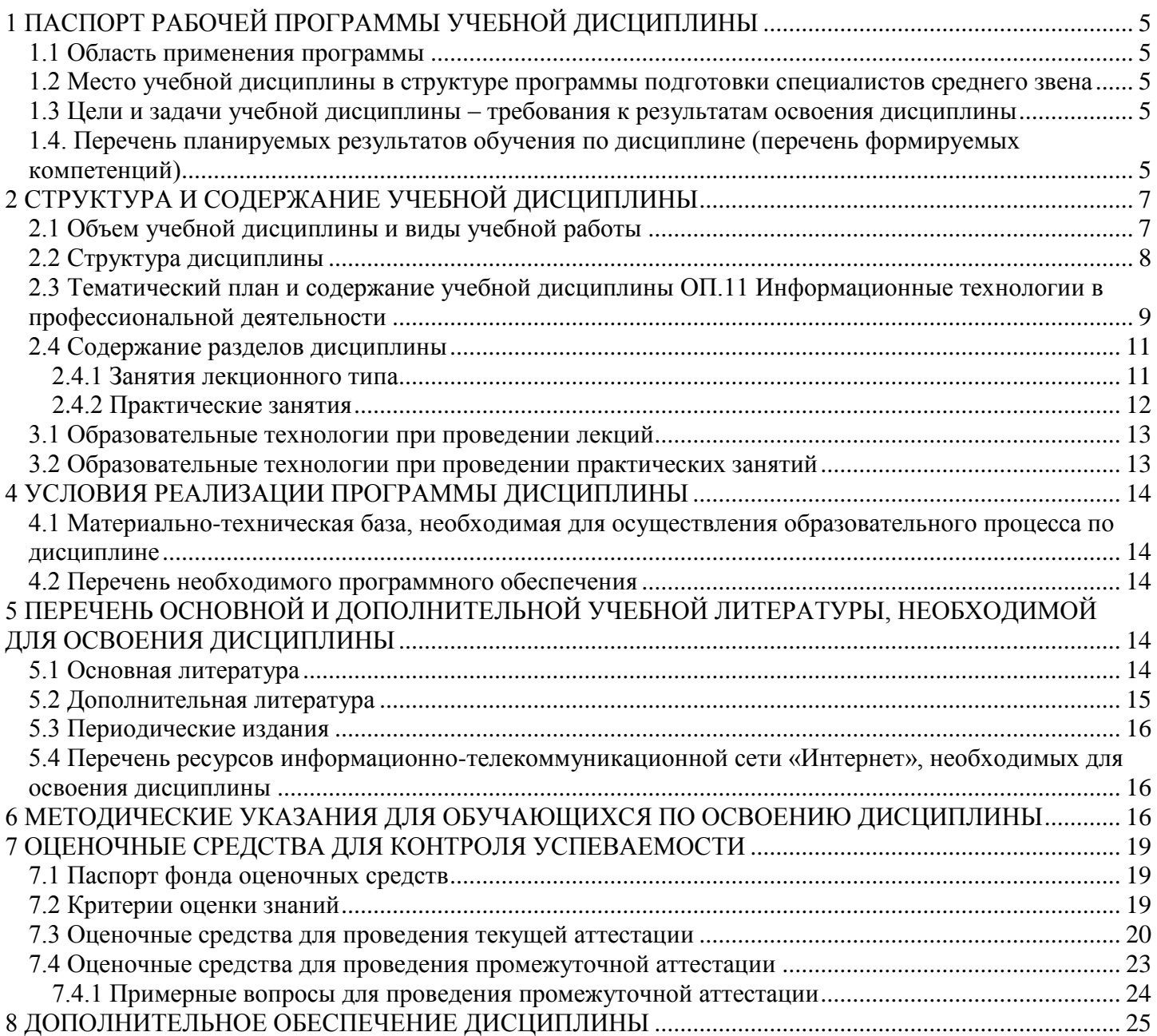

#### <span id="page-4-0"></span>**1 ПАСПОРТ РАБОЧЕЙ ПРОГРАММЫ УЧЕБНОЙ ДИСЦИПЛИНЫ ОП.11 ИНФОРМАЦИОННЫЕ ТЕХНОЛОГИИ В ПРОФЕССИОНАЛЬНОЙ ДЕЯТЕЛЬНОСТИ 1.1 Область применения программы**

<span id="page-4-1"></span>Рабочая программа учебной дисциплины ОП.11 Информационные технологии в профессиональной деятельности является частью программы подготовки специалистов среднего звена в соответствии с ФГОС СПО по специальности 38.02.01 Экономика и бухгалтерский учет (по отраслям).

### <span id="page-4-2"></span>**1.2 Место учебной дисциплины в структуре программы подготовки специалистов среднего звена**

Дисциплина относится к профессиональной подготовке и входит в состав общепрофессионального цикла. Дисциплина ОП.11 Информационные технологии в профессиональной деятельности базируется на знаниях, умениях и навыках, полученных студентами при изучении дисциплины ПД.01 Информатика.

### <span id="page-4-3"></span>**1.3 Цели и задачи учебной дисциплины – требования к результатам освоения дисциплины**

В результате освоения учебной дисциплины обучающийся должен

**уметь**:

- использовать информационные ресурсы для поиска и хранения информации;
- обрабатывать текстовую и табличную информацию;
- использовать деловую графику и мультимедиа информации;
- создавать презентации;
- применять антивирусные средства защиты информации;

 читать (интерпретировать) интерфейс специализированного программного обеспечения, находить контекстную помощь, работать с документацией;

 применять специализированное программное обеспечение для сбора, хранения и обработки банковской информации, в соответствии с изучаемыми профессиональными модулями;

- пользоваться автоматизированными системами делопроизводства;
- применять методы и средства защиты банковской информации.

#### **знать:**

основные методы и средства обработки, хранения, передачи и накопления информации;

назначение, состав, основные характеристики компьютера;

– основные компоненты компьютерных сетей, принципы пакетной передачи данных, организацию межсетевого взаимодействия;

- назначение и принципы использования системного и прикладного программного обеспечения;
- технологию поиска в интернете;
- принципы защиты информации от несанкционированного доступа;
- правовые аспекты использования информационных технологий и программного обеспечения;
- основные понятия автоматизированной обработки информации;
- направления автоматизации бухгалтерского учета;
- назначение, принципы организации и эксплуатации бухгалтерских информационных систем;
- основные угрозы и методы обеспечения информационной безопасности.

Максимальная учебная нагрузка обучающегося 60 часов, в том числе:

обязательная аудиторная учебная нагрузка обучающегося 60 часов;

#### <span id="page-4-4"></span>**1.4. Перечень планируемых результатов обучения по дисциплине (перечень формируемых компетенций)**

Учащийся должен обладать общими компетенциями, включающими в себя способность:

ОК 02. Осуществлять поиск, анализ и интерпретацию информации, необходимой для выполнения задач профессиональной деятельности;

ОК 09. Использовать информационные технологии в профессиональной деятельности.

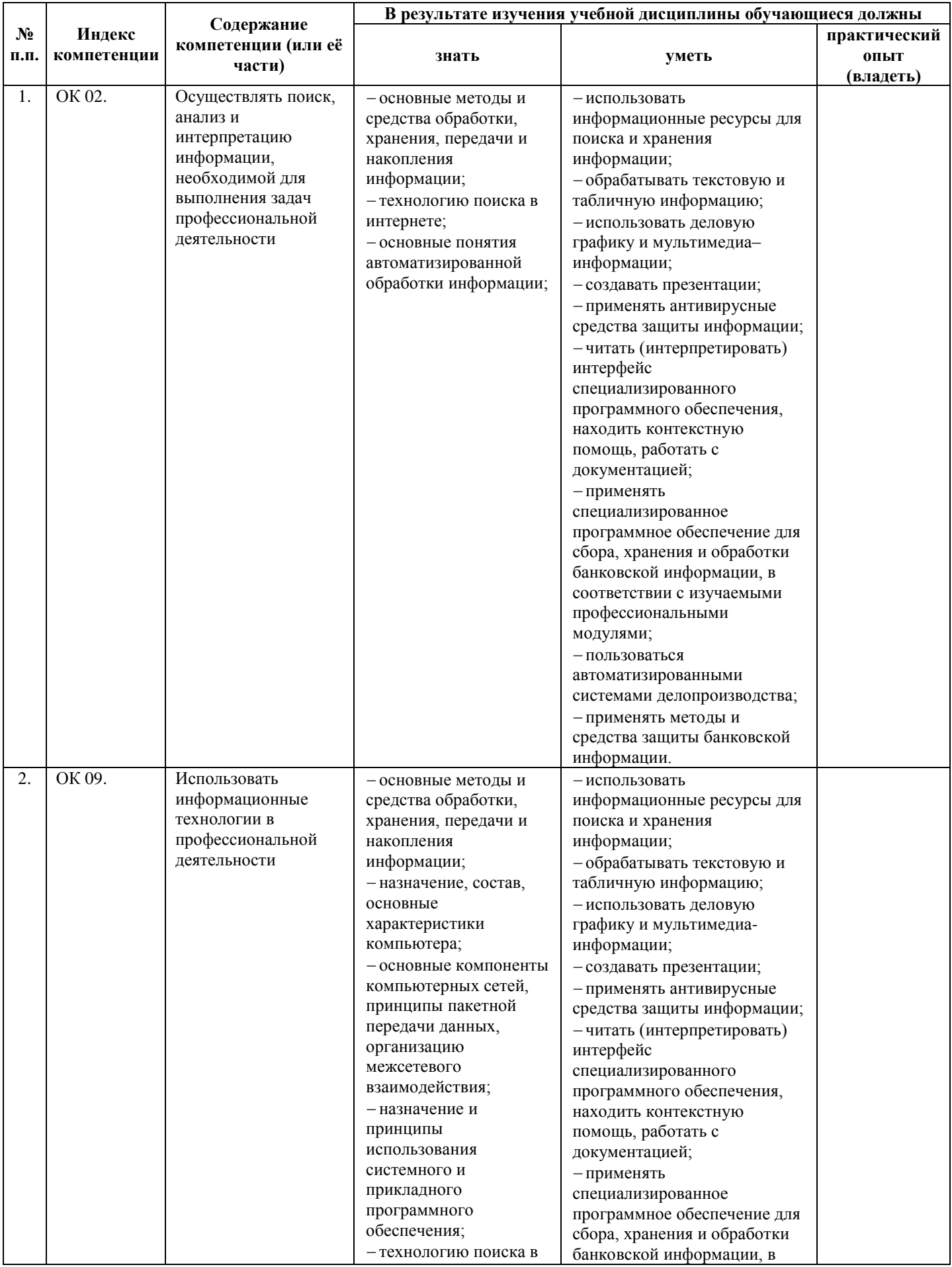

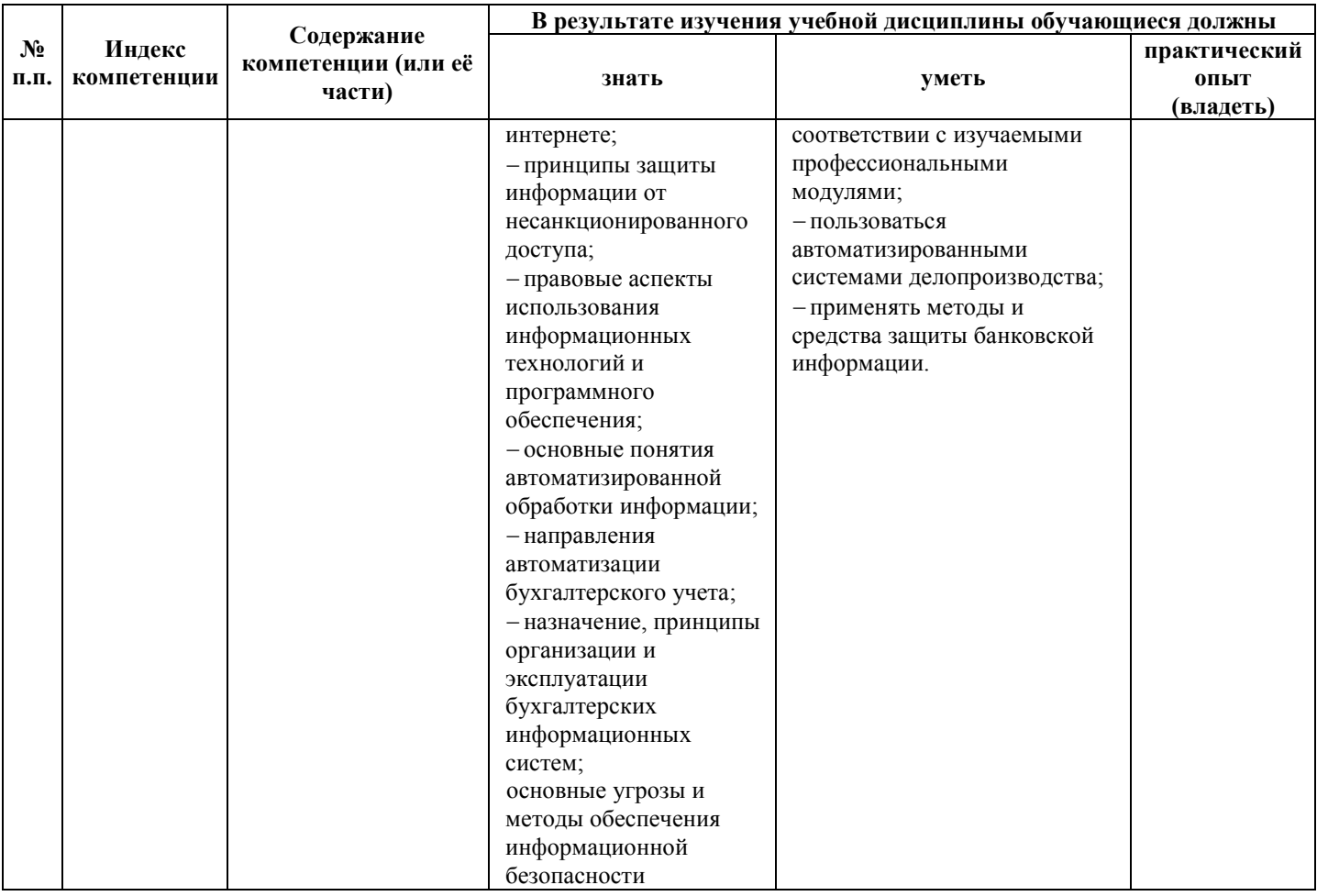

# **2 СТРУКТУРА И СОДЕРЖАНИЕ УЧЕБНОЙ ДИСЦИПЛИНЫ**

# <span id="page-6-0"></span>**2.1 Объем учебной дисциплины и виды учебной работы**

<span id="page-6-1"></span>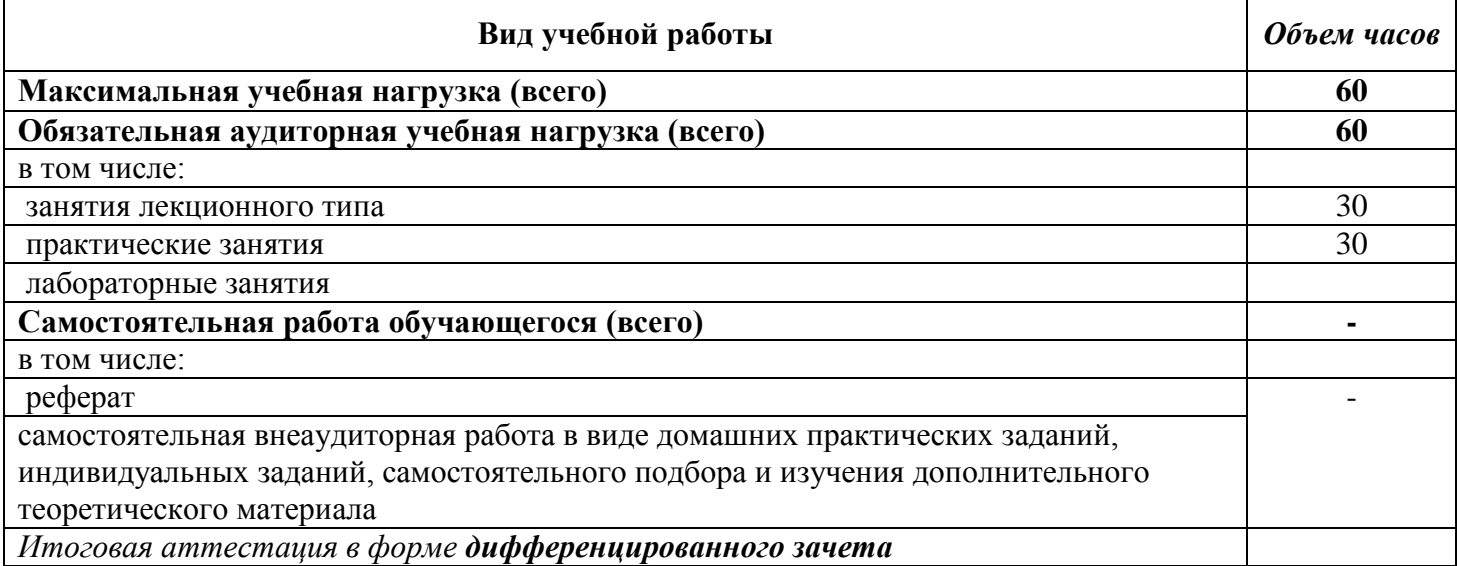

# **2.2 Структура дисциплины**

<span id="page-7-0"></span>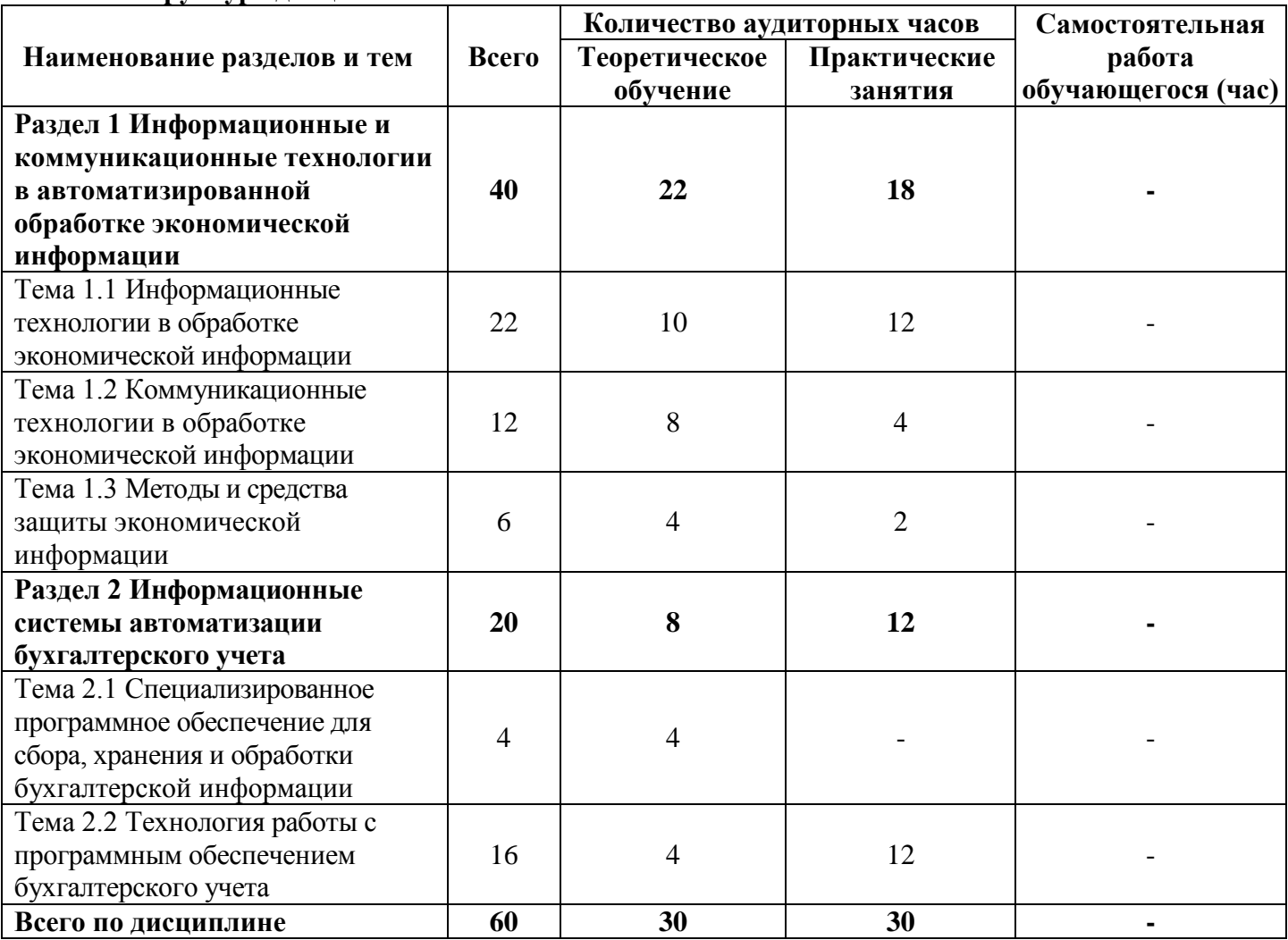

<span id="page-8-0"></span>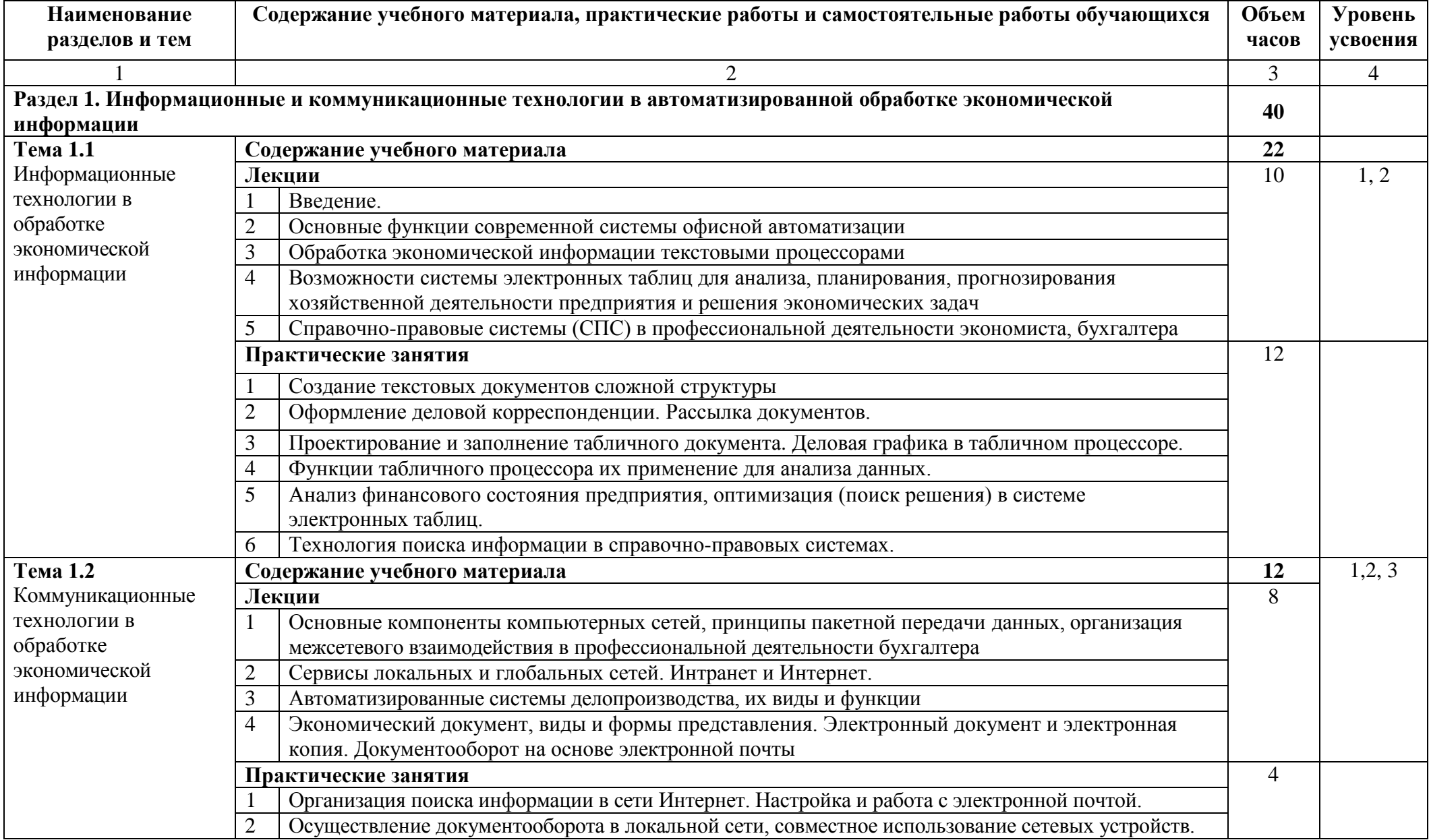

# **2.3 Тематический план и содержание учебной дисциплины ОП.11 Информационные технологии в профессиональной деятельности**

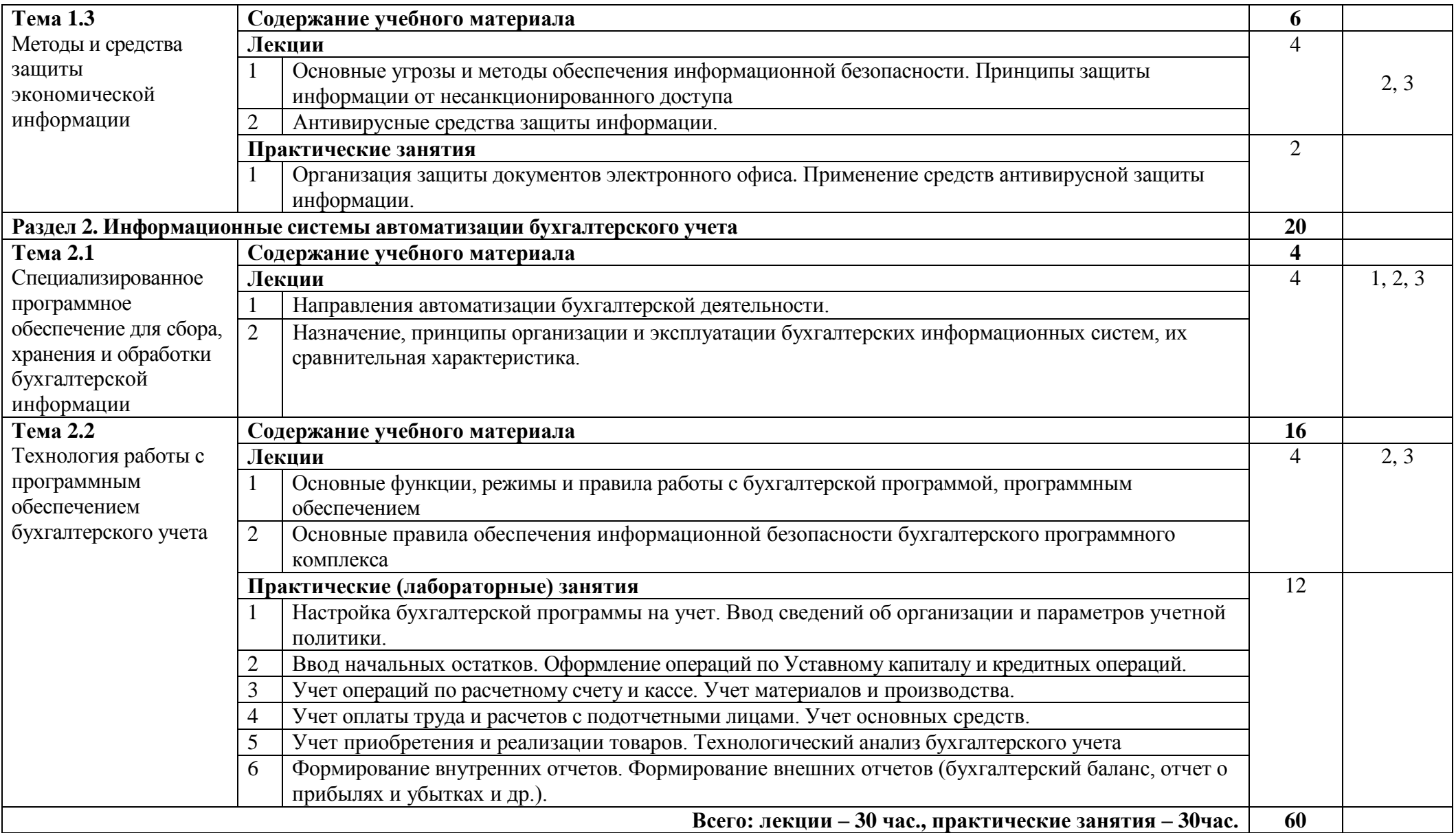

# **2.4 Содержание разделов дисциплины**

# <span id="page-10-1"></span><span id="page-10-0"></span>**2.4.1 Занятия лекционного типа**

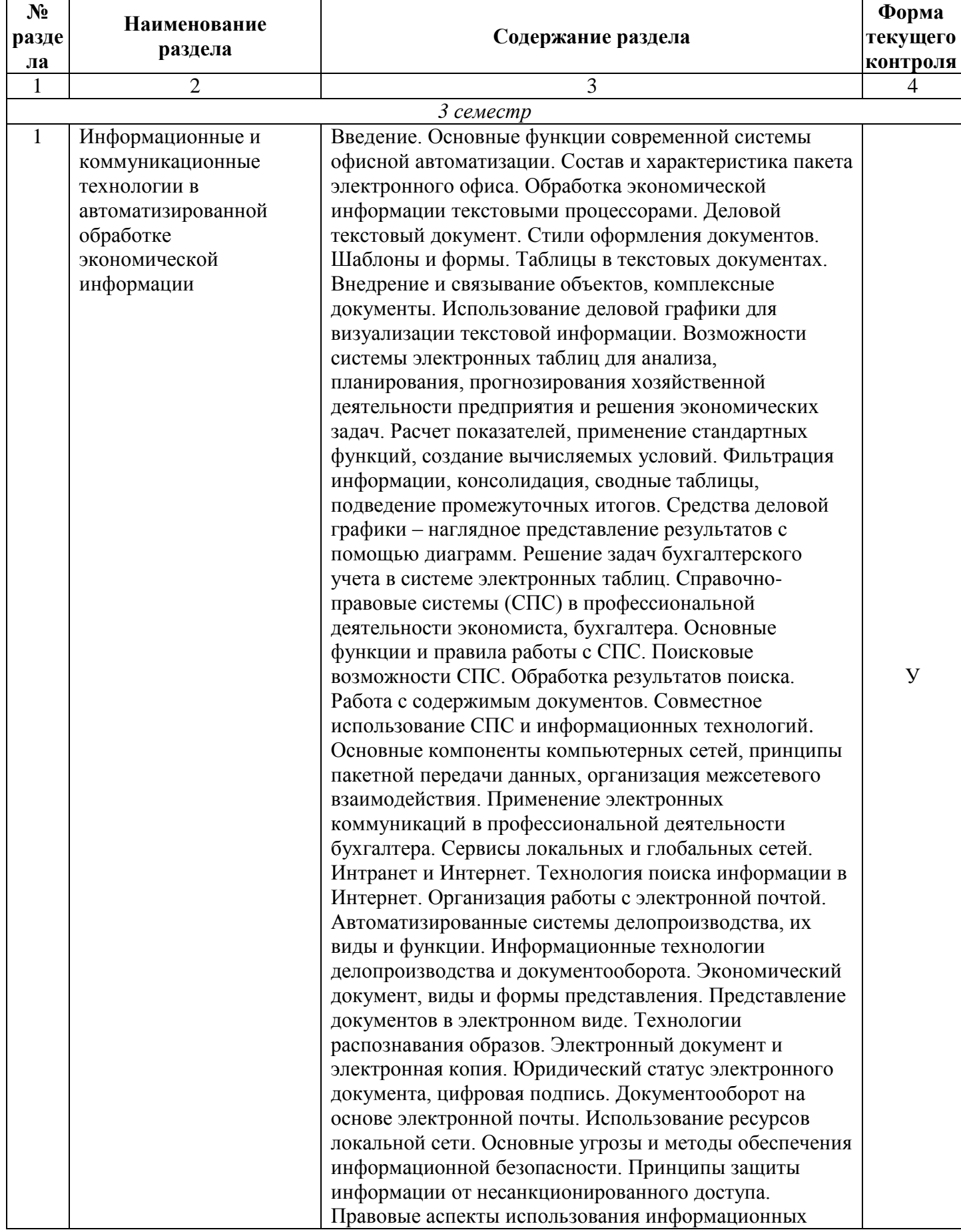

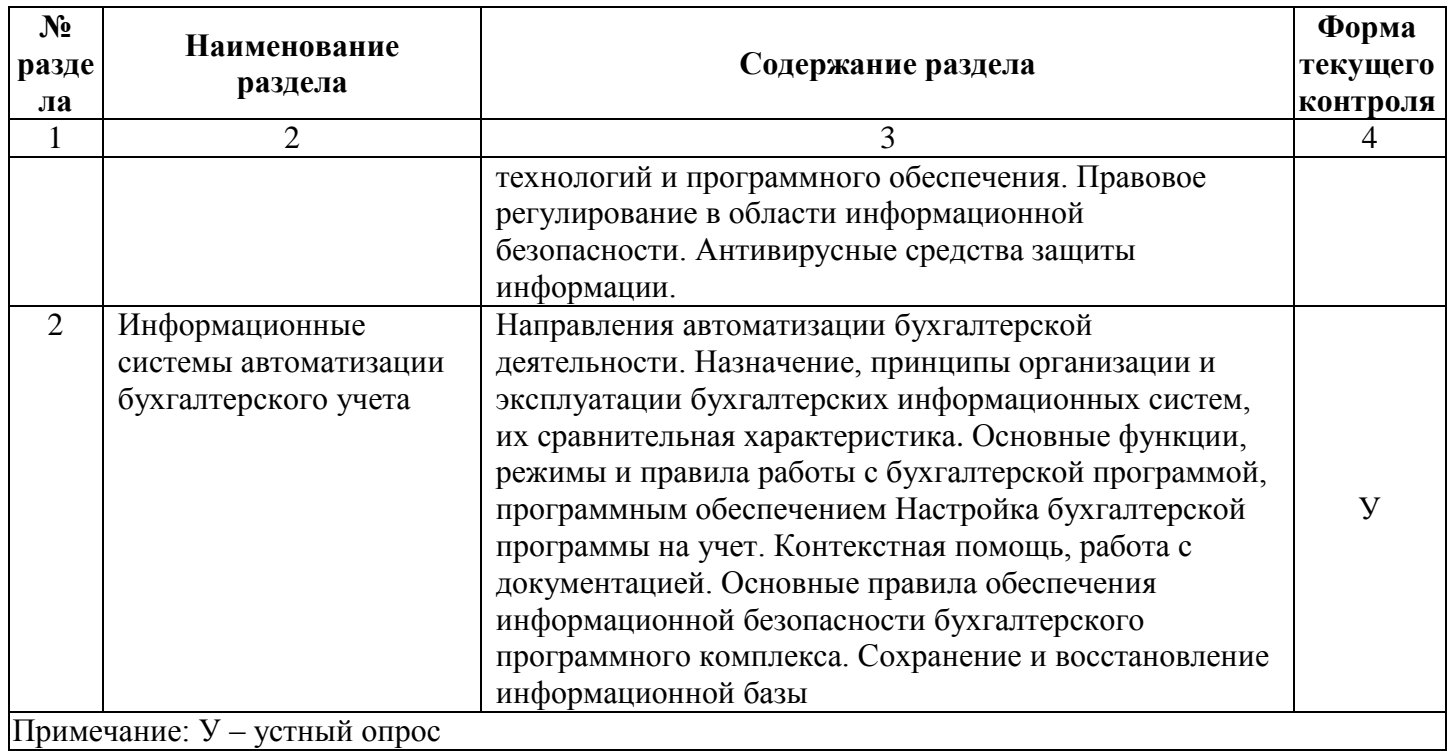

### <span id="page-11-0"></span>**2.4.2 Практические занятия**

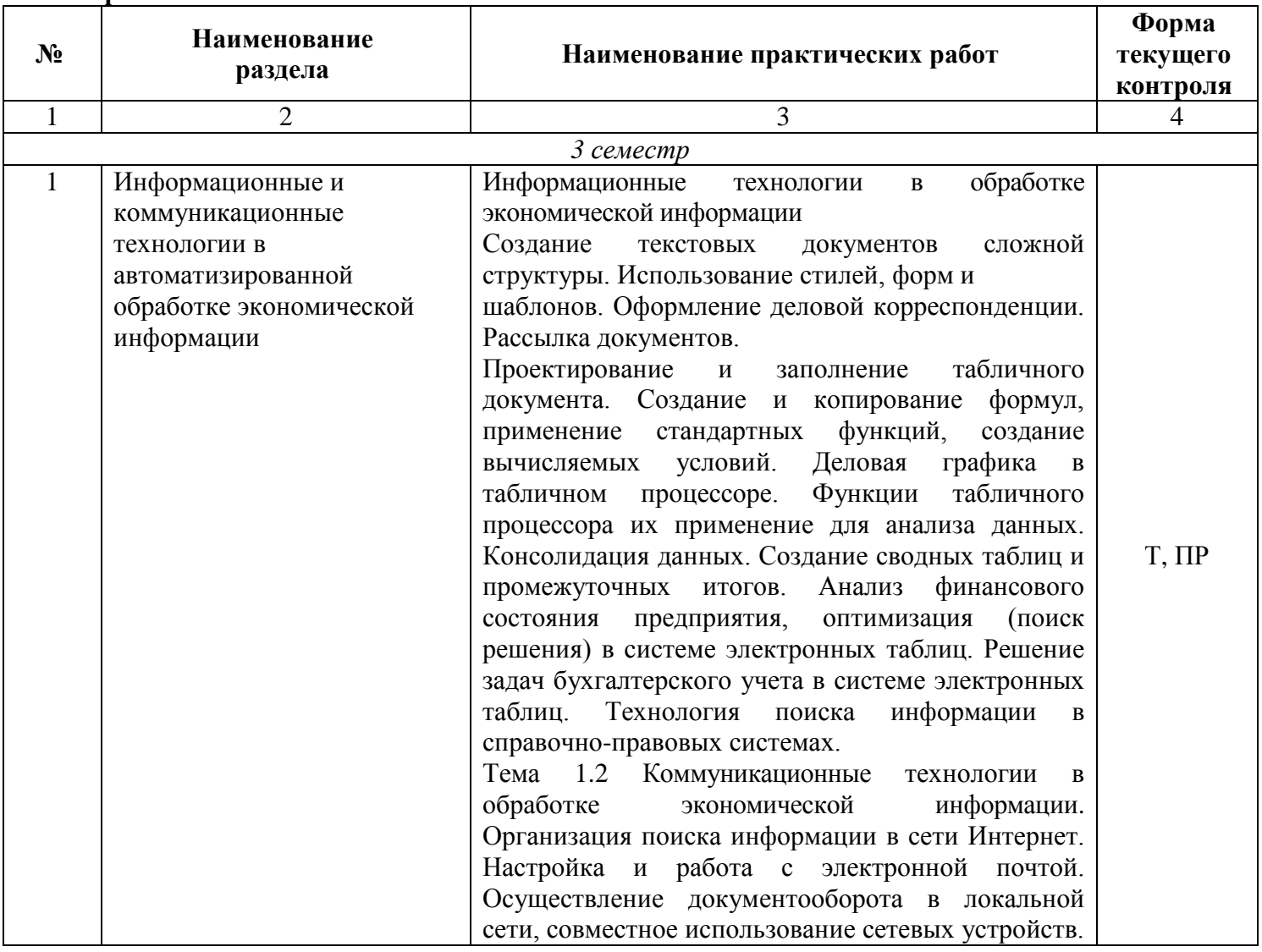

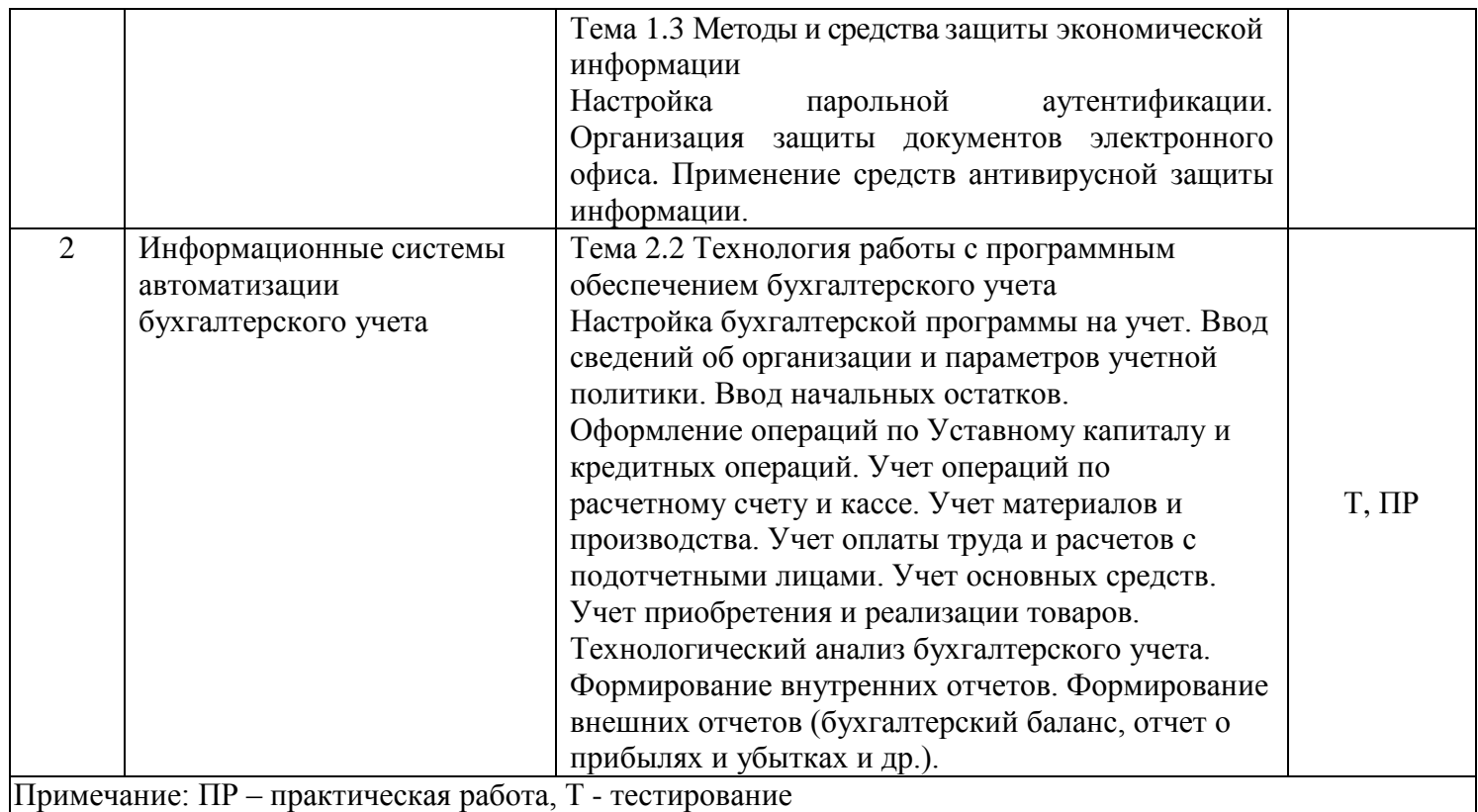

### **3 ОБРАЗОВАТЕЛЬНЫЕ ТЕХНОЛОГИИ**

Для реализации учебной программы предусматривается использование в учебном процессе активных и интерактивных форм проведения аудиторных и внеаудиторных занятий с целью формирования и развития профессиональных навыков обучающихся.

В процессе преподавания применяются образовательные технологии развития критического мышления. Обязательны компьютерные лабораторные практикумы по разделам дисциплины.

В учебном процессе наряду с традиционными образовательными технологиями используются компьютерное тестирование, тематические презентации, интерактивные технологии.

#### **3.1 Образовательные технологии при проведении лекций**

<span id="page-12-0"></span>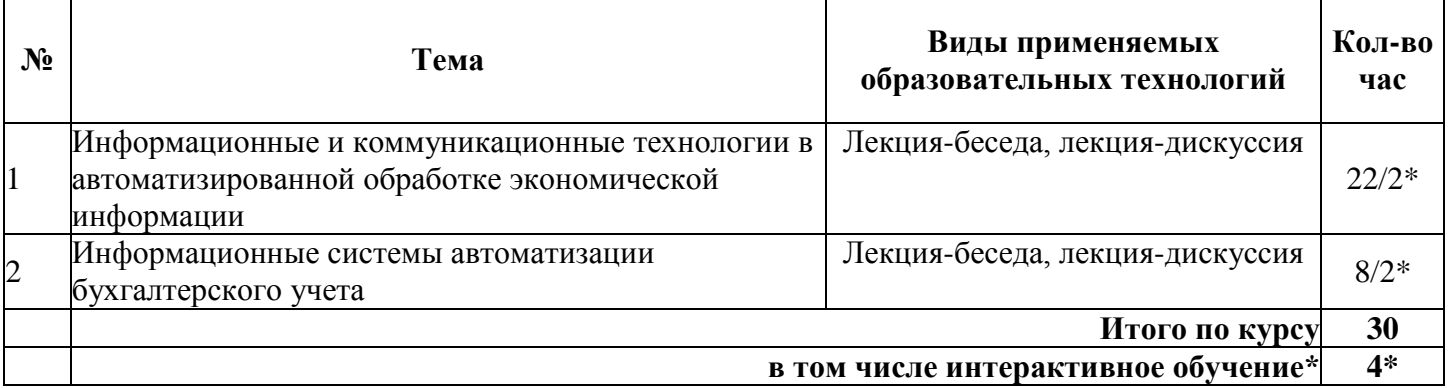

#### **3.2 Образовательные технологии при проведении практических занятий**

<span id="page-12-1"></span>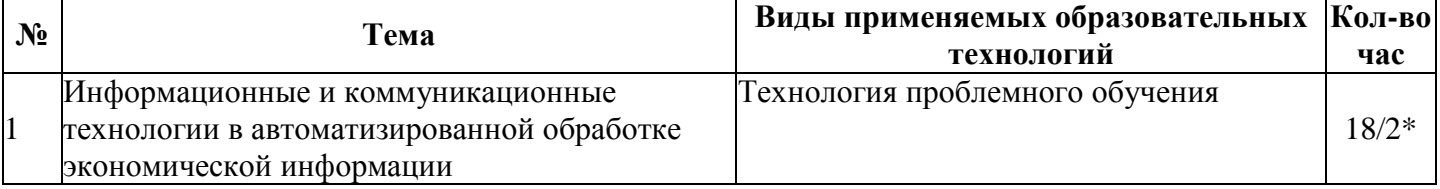

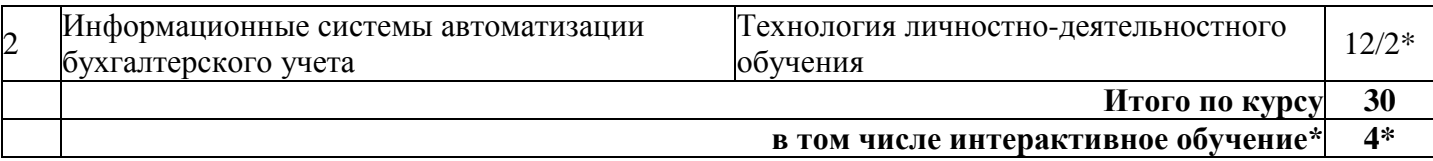

#### **4 УСЛОВИЯ РЕАЛИЗАЦИИ ПРОГРАММЫ ДИСЦИПЛИНЫ**

#### <span id="page-13-1"></span><span id="page-13-0"></span>**4.1 Материально-техническая база, необходимая для осуществления образовательного процесса по дисциплине**

В ходе обучения по дисциплине «Информационные технологии в профессиональной деятельности» используется специально оборудованная учебная аудитория: мультимедийный проектор, экран, компьютеры - 15, выход в Интернет, учебная мебель, доска учебная, локальная сеть, оборудование для видеоконференцсвязи, МФУ (Многофункциональное устройство), оборудование для сборки ПК, наглядные пособия

#### **4.2 Перечень необходимого программного обеспечения**

При изучении дисциплины может быть использовано следующее программное обеспечение:

<span id="page-13-2"></span> комплекс взаимосвязанных программ, предназначенных для управления ресурсами ПК и организации взаимодействия с пользователем (операционная система Windows XP PRO);

 пакет приложений для выполнения основных задач компьютерной обработки различных типов документов (Microsoft Office 2010) в состав которого входят:

MS Word – текстовый процессор – для создания и редактирования текстовых документов;

MS Excel – табличный процессор – для обработки табличный данных и выполнения сложных вычислений;

MS Access – система управления базами данных – для организации работы с большими объемами данных;

MS Power Point – система подготовки электронных презентаций – для подготовки и проведения презентаций;

MS Outlook – менеджер персональной информации – для обеспечения унифицированного доступа к корпоративной информации;

MS FrontPage – система редактирования Web-узлов – для создания и обновления Web-узлов;

MS Publisher – настольная издательская система – для создания профессионально оформленных публикаций.

 программа для комплексной защиты ПК, объединяющая в себе антивирус, антишпион и функцию удаленного администратора (Kaspersky endpoint Security 10);

 пакет программ для создания и просмотра электронных публикаций в формате PDF (Adobe Reader);

 прикладное программное обеспечение для просмотра веб-страниц, содержания веб-документов, компьютерных файлов и их каталогов, управления веб-приложениями, а также для решения других задач (Google Chrome);

 программы, предназначенные для архивации, упаковки файлов путем сжатия хранимой в них информации (7zip).

### <span id="page-13-3"></span>**5 ПЕРЕЧЕНЬ ОСНОВНОЙ И ДОПОЛНИТЕЛЬНОЙ УЧЕБНОЙ ЛИТЕРАТУРЫ, НЕОБХОДИМОЙ ДЛЯ ОСВОЕНИЯ ДИСЦИПЛИНЫ**

#### **5.1 Основная литература**

<span id="page-13-4"></span>1.Информационные технологии в 2 т. Том 1 : учебник для СПО / В. В. Трофимов, О. П. Ильина, В. И. Кияев, Е. В. Трофимова ; под ред. В. В. Трофимова. — М. : Издательство Юрайт, 2017. — 238 с. [URL: https://biblio-online.ru/book/281E14E9-14A1-4C33-B9B0-88039C7CE2F6](https://biblio-online.ru/book/281E14E9-14A1-4C33-B9B0-88039C7CE2F6)

 2. Информационные технологии в 2 т. Том 2 : учебник для СПО / В. В. Трофимов, О. П. Ильина, В. И. Кияев, Е. В. Трофимова ; отв. ред. В. В. Трофимов. — пер. и доп. — М. : Издательство Юрайт, 2018. — 390 с. —URL:<https://biblio-online.ru/book/CF89C7C9-F890-46C7-B008-CCDC0F997381>

3. Куприянов, Д. В. Информационное обеспечение профессиональной деятельности : учебник и практикум для СПО / Д. В. Куприянов. — М. : Издательство Юрайт, 2018. — 255 с. [—URL:https://biblio](https://biblio-online.ru/book/1AFA0FC3-C1D5-4AD7-AA67-5375B13A415F)[online.ru/book/1AFA0FC3-C1D5-4AD7-AA67-5375B13A415F](https://biblio-online.ru/book/1AFA0FC3-C1D5-4AD7-AA67-5375B13A415F)

#### **5.2 Дополнительная литература**

<span id="page-14-0"></span>1. Гохберг Г.С. Информационные технологии: учебник для СПО / Г.С. Гохберг и др.- М.:Академия.2013.-201с.

2. Гринберг, А.С. Информационные технологии управления : учебное пособие / А.С. Гринберг, А.С. Бондаренко, Н.Н. Горбачёв. - Москва : Юнити-Дана, 2015. - 479 с. - [URL:](http://biblioclub.ru/index.php?page=book&id=119135)  <http://biblioclub.ru/index.php?page=book&id=119135>

3. Информационные системы и технологии в экономике и управлении: учебник / В.В. Трофимова.-М:юрайт, 2014.-542 c.

4. Информационные системы и технологии в экономике и управлении: учебник / В.В. Трофимова.-М:юрайт, 2015.-542 c.

Информационные технологии в маркетинге : учебник и практикум для СПО / С. В. Карпова [и др.] ; под общ. ред. С. В. Карповой. — М. : Издательство Юрайт, 2018. — 367 с. — (Серия : Профессиональное образование).URL: [https://biblio-online.ru/book/6412735F-CEF1-40BC-AF5C-](https://biblio-online.ru/book/6412735F-CEF1-40BC-AF5C-364E934E00B7)[364E934E00B7](https://biblio-online.ru/book/6412735F-CEF1-40BC-AF5C-364E934E00B7)

5. Информационные технологии в менеджменте : учебник и практикум для СПО / Е. В. Майорова [и др.] ; под ред. Е. В. Черток. — М. : Издательство Юрайт, 2018. — 368 с. — (Серия : Профессиональное образование). — URL: [https://biblio-online.ru/book/D68A0096-D600-4D28-80CB-](https://biblio-online.ru/book/D68A0096-D600-4D28-80CB-3F026F69D640)[3F026F69D640](https://biblio-online.ru/book/D68A0096-D600-4D28-80CB-3F026F69D640)

6. Информационные технологии в экономике и управлении : учебник для СПО / В. В. Трофимов [и др.] ; под ред. В. В. Трофимова. — 2-е изд., пер. и доп. — М. : Издательство Юрайт, 2018. — 482 с. — URL:<https://biblio-online.ru/book/C4EB2D34-8608-4262-AF77-989399C7CF7F>

7. Канивец, Е.К. Информационные технологии в профессиональной деятельности. Курс лекций : учебное пособие / Е.К. Канивец ;. - 108 с. - [URL: http://biblioclub.ru/index.php?page=book&id=439012](http://biblioclub.ru/index.php?page=book&id=439012)

8. Мещихина, Е.Д. Информационные системы бухгалтерского учета : практикум / Е.Д. Мещихина ; 2015. - 240 с. : табл., ил. - Библиогр. в кн. - ISBN 978-5-8158-1562-9;Тоже[Электронныйресурс].- [URL:http://biblioclub.ru/index.php?page=book&id=439217](http://biblioclub.ru/index.php?page=book&id=439217)

9. Нетёсова, О. Ю. Информационные технологии в экономике : учебное пособие для СПО / О. Ю. Нетёсова. — 3-е изд., испр. и доп. — М. : Издательство Юрайт, 2018. — 178 с. — (Серия : Профессиональное образование) –URL: [https://biblio-online.ru/book/4EF2DE26-45A2-4BBD-B0E6-](https://biblio-online.ru/book/4EF2DE26-45A2-4BBD-B0E6-5DF7C448253A) [5DF7C448253A](https://biblio-online.ru/book/4EF2DE26-45A2-4BBD-B0E6-5DF7C448253A)

10. Плахотникова, М. А. Информационные технологии в менеджменте : учебник и практикум для СПО / М. А. Плахотникова, Ю. В. Вертакова. — М. : Издательство Юрайт, 2017. — 462 с. — (Серия : Профессиональное образование). — URL: [https://biblio-online.ru/book/D118EE19-C1B2-46A7-91BB-](https://biblio-online.ru/book/D118EE19-C1B2-46A7-91BB-2BC417C54C47)[2BC417C54C47](https://biblio-online.ru/book/D118EE19-C1B2-46A7-91BB-2BC417C54C47)

11. Подольский, В.И. Компьютерные информационные системы в аудите : учебное пособие / В.И. Подольский, Н.С. Щербакова, В.Л. Комиссаров ; ред. В.И. Подольского. - Москва : Юнити-Дана, 2015. - 160 с. : табл., граф. - Библиогр. в кн. - ISBN 5-238-01141-5 ; То же [Электронный ресурс]. - URL: <http://biblioclub.ru/index.php?page=book&id=115315>

12. Телешева, Н.Ф. Лабораторный практикум по дисциплине «Компьютерные технологии в бухгалтерском учете» : учебно-методическое пособие / Н.Ф. Телешева, А.Н. Пупков ; 2015. - 188 с. : табл., ил. - Библиогр. в кн. - ISBN 978-5-7638-3178-8 ; То же [Электронный ресурс]. - [URL:](http://biblioclub.ru/index.php?page=book&id=435627)  <http://biblioclub.ru/index.php?page=book&id=435627>

13. Уткин, В.Б. Информационные системы и технологии в экономике : учебник / В.Б. Уткин, К.В. Балдин. - Москва : Юнити-Дана, 2015. - 336 с. - [URL: http://biblioclub.ru/index.php?page=book&id=119550](http://biblioclub.ru/index.php?page=book&id=119550)

14. Ясенев, В.Н. Информационные системы и технологии в экономике : учебное пособие / В.Н. Ясенев. - 3-е изд., перераб. и доп. - 2015. - 560 с. : табл., граф., ил., схемы -. - [URL:](http://biblioclub.ru/index.php?page=book&id=115182)  <http://biblioclub.ru/index.php?page=book&id=115182>

#### <span id="page-15-0"></span>**5.3 Периодические издания**

- 1. Среднее и профессиональное образование
- 2. Вычислительные технологии
- 3. Прикладная информатика
- 4. Компьютер Пресс
- 5. Мир науки.- [URL: http://elibrary.ru/title\\_about.asp?id=38866](http://elibrary.ru/title_about.asp?id=38866)
- 6. Информационные системы и технологии.- URL: <http://elibrary.ru/contents.asp?issueid=558500>
- 7. Программные продукты и системы.- URL: <http://dlib.eastview.com/browse/publication/64086>
- 8. Информатика и образование.- URL:
- 9. <http://dlib.eastview.com/browse/publication/18946>
- 10. Системный администратор.- URL:
- 11. <http://dlib.eastview.com/browse/publication/66751>
- 12. Computerword Россия.- URL: <http://dlib.eastview.com/browse/publication/64081>
- 13. Мир ПК.- UR[L: http://dlib.eastview.com/browse/publication/64067](file:///F:/Новая%20папка%20(6)/:%20%20http:/dlib.eastview.com/browse/publication/64067)

14. Информационно-управляющие системы.- URL:

#### <http://dlib.eastview.com/browse/publication/71235>

- 15. Журнал сетевых решений LAN.- URL: <http://dlib.eastview.com/browse/publication/64078>
- 16. Информатика и образование.- URL: <http://dlib.eastview.com/browse/publication/18946>
- 17. Информатика и образование.- URL: [http://elibrary.ru/title\\_about.asp?id=8739](http://elibrary.ru/title_about.asp?id=8739)
- 18. Электронные информационные системы..- URL: [http://elibrary.ru/title\\_about.asp?id=52960](http://elibrary.ru/title_about.asp?id=52960)
- 19. Прикладная информатика.- URL: http://elibrary.ru/title\_about.asp?id=25599
- 20. Наука и образование: новое время. URL:<http://elibrary.ru/contents.asp?issueid=1526876>
- 21. Вестник Московского городского педагогического университета. Серия: Информатика и информатизация образования.- URL:<http://elibrary.ru/contents.asp?issueid=590307>

#### <span id="page-15-1"></span>**5.4 Перечень ресурсов информационно-телекоммуникационной сети «Интернет», необходимых для освоения дисциплины**

- 1. ЭБС «Университетская библиотека ONLINE»: сайт.- URL: [http://biblioclub.ru](http://biblioclub.ru/)
- 2. ЭБС Издательства «Лань»: сайт.- URL: [http://e.lanbook.com](http://e.lanbook.com/)
- 3. ЭБС «Юрайт»: сайт.- URL: [http://www.biblio-online.ru](http://www.biblio-online.ru/)
- 4. Базы данных компании «Ист Вью»: сайт .- URL: http://dlib.eastview.com
- 5. Научная электронная библиотека «eLabrary.ru»: сайт.- URL: <http://elibrary.ru/>

### <span id="page-15-2"></span>**6 МЕТОДИЧЕСКИЕ УКАЗАНИЯ ДЛЯ ОБУЧАЮЩИХСЯ ПО ОСВОЕНИЮ ДИСЦИПЛИНЫ**

Обучение студентов осуществляется по традиционной технологии (лекции, практики) с включением инновационных элементов.

С точки зрения используемых методов лекции подразделяются следующим образом: информационно-объяснительная лекция, повествовательная, лекция-беседа, проблемная лекция и т. д.

Устное изложение учебного материала на лекции должно конспектироваться. Слушать лекцию нужно уметь – поддерживать своё внимание, понять и запомнить услышанное, уловить паузы. В процессе изложения преподавателем лекции студент должен выяснить все непонятные вопросы. Записывать содержание лекции нужно обязательно – записи помогают поддерживать внимание, способствуют пониманию и запоминанию услышанного, приводит знание в систему, служат опорой для перехода к более глубокому самостоятельному изучению предмета.

Методические рекомендации по конспектированию лекций:

запись должна быть системной, представлять собой сокращённый вариант лекции

преподавателя. Необходимо слушать, обдумывать и записывать одновременно;

запись ведётся очень быстро, чётко, по возможности короткими выражениями;

не прекращая слушать преподавателя, нужно записывать то, что необходимо усвоить. Нельзя записывать сразу же высказанную мысль преподавателя, следует её понять и после этого кратко записать своими словами или словами преподавателя. Важно, чтобы в ней не был потерян основной смысл сказанного;

имена, даты, названия, выводы, определения записываются точно;

следует обратить внимание на оформление записи лекции. Для каждого предмета заводится общая тетрадь. Отличным от остального цвета следует выделять отдельные мысли и заголовки, сокращать отдельные слова и предложения, использовать условные знаки, буквы латинского и греческого алфавитов, а также некоторые приёмы стенографического сокращения слов.

Практические занятия по дисциплине «Информационные технологии в профессиональной деятельности» проводятся по схеме:

устный, либо письменный опрос по теории в начале занятия;

решение практических задач поставленных перед студентом;

индивидуальные задания для подготовки к практическим занятиям;

индивидуальные задания для подготовки к практическим занятиям.

Цель практического занятия – научить студентов применять теоретические знания при решении практических задач на основе реальных данных.

На практических занятиях преобладают следующие методы:

вербальные (преобладающим методом должно быть объяснение);

практические (письменные здания, подготовка рефератов, задания с использованием ПК и пр.)

Важным для студента является умение рационально подбирать необходимую учебную литературу и умение пользоваться приобретенными практическими навыками при работе с программными средствами.

Основными литературными источниками являются:

библиотечные фонды филиала КубГУ;

электронная библиотечная система «Университетская библиотека он-лайн»;

электронная библиотечная система Издательства «Лань».

Поиск книг в библиотеке необходимо начинать с изучения предметного каталога и создания списка книг, пособий, методических материалов по теме изучения.

Просмотр книги начинается с титульного листа, следующего после обложки. На нём обычно помещаются все основные данные, характеризующие книгу: название, автор, выходные данные, данные о переиздании и т.д. На обороте титульного листа даётся аннотация, в которой указывается тематика вопросов, освещённых в книге, определяется круг читателей, на который она рассчитана. Большое значение имеет предисловие книги, которое знакомит читателя с личностью автора, историей создания книги, раскрывает содержание. Прочив предисловие и получив общее представление о книге, следует обратиться к оглавлению. Оглавление книги знакомит обучаемого с содержанием и логической структурой книги, позволяет выбрать нужный материал для изучения. Год издания книги позволяет судить о новизне материала. Чем чаще книга издаётся, тем большую ценность она представляет. В книге могут быть примечания, которые содержат различные дополнительные сведения. Они печатаются вне основного текста и разъясняют отдельные вопросы. Предметные и алфавитные указатели значительно облегчают повторение изложенного в книге материала. В конце книги может располагаться вспомогательный материал. К нему обычно относятся инструкции, приложения, схемы, ситуационные задачи, вопросы для самоконтроля и т.д.

Для лучшего представления и запоминания материала целесообразно вести записи и конспекты различного содержания, а именно:

пометки, замечания, выделение главного;

план, тезисы, выписки, цитаты;

конспект, рабочая запись, реферат, доклад, лекция и т.д.

Читать учебник необходимо вдумчиво, внимательно, не пропуская текста, стараясь понять каждую фразу, одновременно разбирая примеры, схемы, таблицы, рисунки, приведённые в учебнике.

Одним из важнейших средств, способствующих закреплению знаний, является краткая запись прочитанного материала – составление конспекта. Конспект – это краткое связное изложение содержания темы, учебника или его части, без подробностей и второстепенных деталей. По своей структуре и последовательности конспект должен соответствовать плану учебника. Поэтому важно сначала составить план, а потом писать конспект в виде ответа на вопросы плана.

Требования к конспекту:

краткость, сжатость, целесообразность каждого записываемого слова;

содержательность записи - записываемые мысли следует формулировать кратко, но без ущерба для смысла. Объём конспекта, как правило, меньше изучаемого текста в 7-15 раз;

конспект может быть как простым, так и сложным по структуре – это зависит от содержания книги и цели её изучения.

Методические рекомендации по конспектированию:

прежде чем начать составлять конспект, нужно ознакомиться с книгой, прочитать её сначала до конца, понять прочитанное;

на обложке тетради записываются название конспектируемой книги и имя автора, составляется план конспектируемого теста;

записи лучше делать при прочтении не одного-двух абзацев, а целого параграфа или главы;

конспектирование ведётся не с целью иметь определённый записи, а для более полного овладения содержанием изучаемого текста;

после того, как сделана запись содержания параграфа, главы, следует перечитать её, затем снова обраться к тексту и проверить себя, правильно ли изложено содержание.

Техника конспектирования:

конспектируя книгу большого объёма, запись следует вести в общей тетради;

на каждой странице слева оставляют поля шириной 25-30 мм для записи коротких подзаголовков, кратких замечаний, вопросов;

каждая станица тетради нумеруется;

для повышения читаемости записи оставляют интервалы между строками, абзацами, новую мысль начинают с «красной» строки;

при конспектировании широко используют различные сокращения и условные знаки, но не в ущерб смыслу записанного. Рекомендуется применять общеупотребительные сокращения, например: м.б. – может быть; гос. – государственный; д.б. – должно быть и т.д.

не следует сокращать имена и названия, кроме очень часто повторяющихся;

в конспекте не должно быть механического переписывания текста без продумывания его содержания и смыслового анализа.

Студенты для полноценного освоения учебного курса должны составлять конспекты как при прослушивании его теоретической (лекционной) части, так и при подготовке к практическим (семинарским) занятиям. Желательно, чтобы конспекты лекций записывались в логической последовательности изучения курса и содержались в одной тетради.

Конспект для студентов является неотъемлемой частью в процессе изучения курса, так он:

в полном объеме оценивается как разновидность письменного ответа на изучаемые вопросы;

сведения из конспекта могут выступать в качестве источника дополнений к ответам других студентов.

Организация текущего контроля знаний, умений и навыков обучающихся осуществляется путём активной работы студентов на практических занятиях, умением использовать полученные теоретические знания на практике, умение правильно и осознанно работать с программными средствами для достижения поставленной цели, для получения конечного положительного результата.

Формой итогового контроля является диф.зачет. Целью диф.зачета по дисциплине «Информационные технологии в профессиональной деятельности» является проверка полученных знаний студентов приобретенных в процессе обучения данной предметной области.

Для лиц с ограниченными возможностями здоровья предусмотрена организация консультаций с использованием электронной почты.

### **7 ОЦЕНОЧНЫЕ СРЕДСТВА ДЛЯ КОНТРОЛЯ УСПЕВАЕМОСТИ**

#### <span id="page-18-1"></span><span id="page-18-0"></span>**№ п/п Контролируемые разделы (темы) дисциплины Код контролируемой компетенции Наименование оценочного средства** 1 Информационные и коммуникационные технологии в автоматизированной обработке экономической информации ОК 02, ОК 09 Практическая работа, тест, устный опрос 2 Информационные системы автоматизации бухгалтерского учета ОК 02, ОК 09 Практическая работа, тест, устный опрос

#### **7.1 Паспорт фонда оценочных средств**

#### **7.2 Критерии оценки знаний**

<span id="page-18-2"></span>Контроль и оценка результатов освоения учебной дисциплины осуществляется преподавателем в процессе проведения практических занятий, тестирования или выполнения обучающимися кейсзаданий (производственных ситуаций), написания рефератов.

**Тест.** Система стандартизированных заданий, позволяющая автоматизировать процедуру измерения уровня знаний и умений обучающегося. Тест оценивается по количеству правильных ответов (не менее 50%).

#### **Критерии оценки знаний студентов в целом по дисциплине**:

Знания студентов на практических занятиях оцениваются отметками «отлично», «хорошо», «удовлетворительно» и «неудовлетворительно».

Оценка «отлично» выставляется, когда студень показывает глубокое всестороннее знание раздела дисциплины, обязательной и дополнительной литературы, аргументировано и логически стройно излагает материал, может применять знания для анализа конкретных ситуаций.

Оценка «хорошо» ставится при твердых знаниях раздела дисциплины, обязательной литературы, знакомстве с дополнительной литературой, аргументированном изложении материала, умении применить знания для анализа конкретных ситуаций.

Оценка «удовлетворительно» ставится, когда студент в основном знает раздел дисциплины, может практически применить свои знания.

Оценка «неудовлетворительно» ставится, когда студент не освоил основного содержания предмета и слабо знает изучаемый раздел дисциплины.

Оценочные средства для инвалидов и лиц с ограниченными возможностями здоровья выбираются с учетом их индивидуальных психофизических особенностей.

 при необходимости инвалидам и лицам с ограниченными возможностями здоровья предоставляется дополнительное время для подготовки ответа на экзамене;

 при проведении процедуры оценивания результатов обучения инвалидов и лиц с ограниченными возможностями здоровья предусматривается использование технических средств, необходимых им в связи с их индивидуальными особенностями;

 при необходимости для обучающихся с ограниченными возможностями здоровья и инвалидов процедура оценивания результатов обучения по дисциплине может проводиться в несколько этапов.

Процедура оценивания результатов обучения инвалидов и лиц с ограниченными возможностями здоровья по дисциплине (модулю) предусматривает предоставление информации в формах, адаптированных к ограничениям их здоровья и восприятия информации:

Для лиц с нарушениями зрения:

в печатной форме увеличенным шрифтом,

в форме электронного документа.

Для лиц с нарушениями слуха:

в печатной форме,

в форме электронного документа.

Для лиц с нарушениями опорно-двигательного аппарата:

- в печатной форме,
- в форме электронного документа.

Данный перечень может быть конкретизирован в зависимости от контингента обучающихся.

Студенты обязаны сдать дифференцированный зачет в соответствии с расписанием и учебным планом. Дифференцированный зачет по дисциплине преследует цель оценить сформированность требуемых знаний, умений и навыков, работу студента за курс, получение теоретических знаний, их прочность, развитие творческого мышления, приобретение навыков самостоятельной работы, умение применять полученные знания для решения практических задач.

Форма проведения дифференцированного зачета: устно или письменно. Результат сдачи дифференцированного зачета заносится преподавателем в экзаменационную ведомость и зачетную книжку.

Критерии выставления студенту оценки по дифференцированному зачету:

оценка «отлично» выставляется студенту, если ответ аргументирован, обоснован и дана самостоятельная оценка изученного материала;

оценка «хорошо» ставится студенту, если ответ аргументирован, последователен, но допущены некоторые неточности;

оценка «удовлетворительно» ставится студенту, если ответ является неполным и имеет существенные логические несоответствия;

<span id="page-19-0"></span>оценка «неудовлетворительно» если в ответе отсутствует аргументация, тема не раскрыта.

#### **7.3 Оценочные средства для проведения текущей аттестации**

Текущий контроль может проводиться в форме:

- фронтальный опрос;
- индивидуальный устный опрос;
- письменный контроль;
- тестирование по теоретическому материалу;
- практическая работа;
- защита выполненного задания;

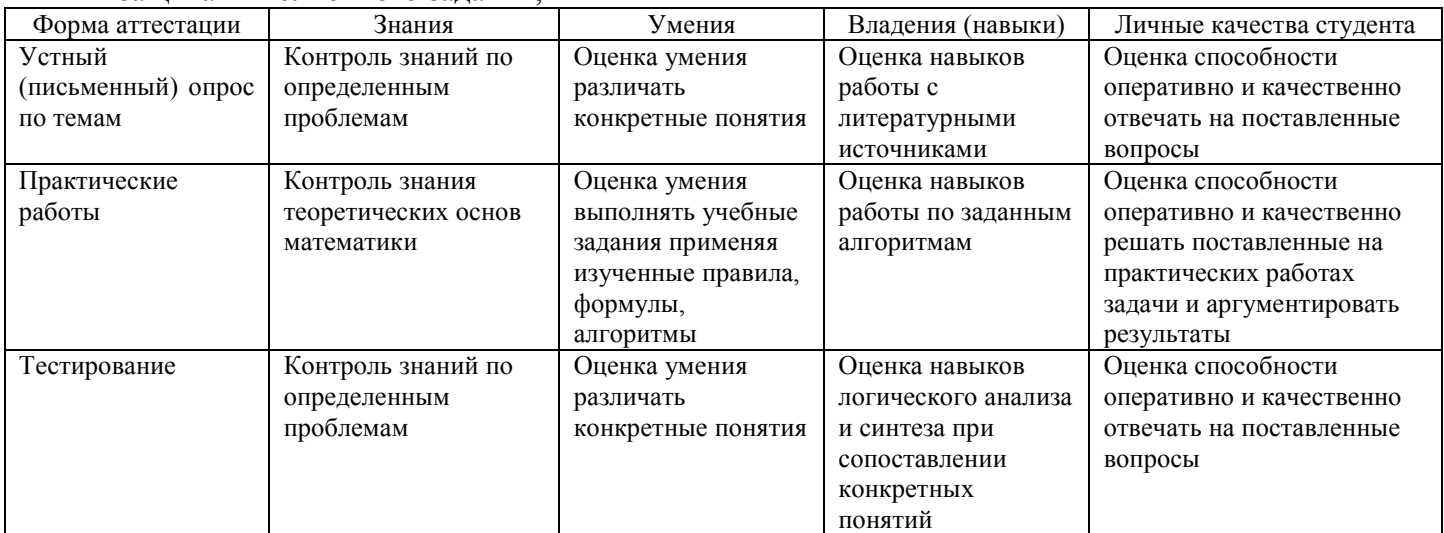

#### **Примерные тестовые задания:**

- 1. Как можно отменить неверную операцию, если Вы ошиблись?
- 1) с помощью команды Ctrl+Z;
- 2) это невозможно;
- 3) это возможно только с помощью администратора сети;
- 4) кнопкой отменить на панели инструментов;
- 5) с помощью команды правка|отменить.
- 2. Клавишу Enter необходимо нажимать:
- 1) в конце строки;
- 2) в конце предложения;
- 3) в конце абзаца;
- 4) в конце слова.
- 3. Для перемещения курсора по рабочему полю можно использовать клавиши:
- 1) cтрелки управления курсором;
- 2) табуляции;
- 3) PgUp, PgDn;
- 4) Shift;
- 5) Home, End;
- 6) Ctrl+Home, Ctrl+End.

### 4. Какой оператор не входит в группу арифметических операторов?

- $1) -:$
- $2) +;$
- $3) &.$
- $4)$  ^.
- 5. Что из перечисленного не является характеристикой ячейки?
- 1) имя;
- 2) адрес;
- 3) размер;
- 4) значение;
- 6. Какое значение может принимать ячейка?
- 1) числовое;
- 2) текстовое;
- 3) возвращенное;
- 4) все перечисленные.
- 7. Системы семейства «Консультант Плюс» появились на российском рынке компьютерных программ в
- 1) 1992 г;
- 2) 1995 г;
- 3) 1999 г.
- 8. «Консультант Плюс» версия «Эксперт Приложение» включает
- 1) все правовые акты РФ общего и отраслевого значения, а также правовые акты, касающиеся отдельных категорий граждан;
- 2) специальные документы Президента, Правительства, Федерального Собрания РФ, в частности, по вопросам: государственной собственности и приватизации, бюджетного финансирования, государственного устройства, законотворческой деятельности, по вопросам международных отношений, по кадровым и другим вопросам.
- 9. Запуск системы «Консультант Плюс» можно осуществить
- 1) через кнопку «Пуск» панели задач рабочего стола;
- 2) через созданный на рабочем столе ярлык.
- 10. Какие серверы могут содержать рекламный сервер, состоящий из 1-2 страниц, информационный сервер, Интернет - магазин, Интернет-витрину?
- 1) серверы управления трафиком;
- 2) конечные серверы;
- 3) мощные серверы.
- 11. Как называют установление подлинности субъекта?
- 1) идентификация;
- 2) аутентификация;
- 3) аудиенция.

12. Какая технология криптозащиты предполагает замену символов исходного текста, записанного в одном алфавите, на символы другого алфавита?

- 1) с открытым ключом;
- 2) с закрытым ключом;
- 3) без ключа.
- 13. Требование безопасности повторного использования объектов противоречит:

1) инкапсуляции;

2) наследованию;

3) полиморфизму.

14. Предположим, что при разграничении доступа учитывается семантика программ. В таком случае на игровую программу могут быть наложены следующие ограничения:

1) запрет на чтение каких-либо файлов, кроме конфигурационных;

2) запрет на изменение каких-либо файлов, кроме конфигурационных;

3) запрет на установление сетевых соединений.

15. Необходимость объектно-ориентированного подхода к информационной безопасности является следствием того, что:

1) это простой способ придать информационной безопасности научный вид;

2) объектно-ориентированный подход - универсальное средство борьбы со сложностью современных информационных систем;

3) в информационной безопасности с самого начала фигурируют понятия объекта и субъекта.

16. Наиболее простой функцией АРМ является …

1) информационно-справочное обслуживание;

2) моделирование ситуаций;

3) аналитическое прогнозирование;

4) принятие решений;

5) нет правильного ответа.

17. Локализация АРМ позволяет …

1) осуществить оперативную обработку информации сразу же по ее поступлению;

2) хранить результаты обработки сколь угодно долго по требованию пользователя;

3) моделировать ситуации;

4) верные варианты ответов 1 и 2;

5) нет правильного ответа.

18. Создание АРМ на базе персональных компьютеров обеспечивает:

1) Простоту, удобство и дружественность по отношению к пользователю;

2) простоту адаптации к конкретным функциям пользователя;

3) компактность размещения и невысокие требования к условиям эксплуатации;

4) высокую надежность и живучесть; сравнительно простую организацию технического обслуживания;

5) все вышеперечисленное.

19. Основой экспертной системы является …

1) совокупность знаний (базы знаний), структурированных в целях формализации процесса принятия решений;

2) локальная компьютерная сеть;

3) сервер;

4) глобальная сеть;

5) персональный компьютер.

20. Преимущества экспертных систем по сравнению с использованием опытных специалистов состоят в следующем:

1) достигнутая компетентность не утрачивается, может документироваться, передаваться, воспроизводиться и наращиваться;

2) имеют место более устойчивые результаты, отсутствуют эмоциональные и другие факторы человеческой ненадежности;

3) высокая стоимость разработки уравновешивается низкой стоимостью эксплуатации, возможностью копирования, а в совокупности они дешевле высококвалифицированных специалистов;

4) верные варианты ответов 1,2,3

5) нет правильного ответа.

### **Примерные вопросы для устного опроса:**

**Раздел 1. Информационные и коммуникационные технологии в автоматизированной обработке экономической информации**

- 1. Обработка экономической информации текстовыми процессорами.
- 2. Деловой текстовый документ.
- 3. Стили оформления документов. Шаблоны и формы.
- 4. Таблицы в текстовых документах.
- 5. Внедрение и связывание объектов, комплексные документы.
- 6. Использование деловой графики для визуализации текстовой информации.
- 7. Возможности системы электронных таблиц для анализа, планирования, прогнозирования хозяйственной деятельности предприятия и решения экономических задач.
- 8. Расчет показателей, применение стандартных функций, создание вычисляемых условий.
- 9. Фильтрация информации, консолидация, сводные таблицы, подведение промежуточных итогов.
- 10. Средства деловой графики -наглядное представление результатов с помощью диаграмм.
- 11. Решение задач бухгалтерского учета в системе электронных таблиц.
- 12. Справочно-правовые системы (СПС) в профессиональной деятельности экономиста, бухгалтера.
- 13. Основные функции и правила работы с СПС.
- 14. Поисковые возможности СПС. Обработка результатов поиска. Работа с содержимым документов.
- 15. Совместное использование СПС и информационных технологий.

16. Основные компоненты компьютерных сетей, принципы пакетной передачи данных, организация межсетевого взаимодействия.

- 17. Применение электронных коммуникаций в профессиональной деятельности бухгалтера.
- 18. Сервисы локальных и глобальных сетей.
- 19. Интранет и Интернет. Технология поиска информации в Интернет.
- 20. Организация работы с электронной почтой.
- 21. Автоматизированные системы делопроизводства, их виды и функции.
- 22. Информационные технологии делопроизводства и документооборота.
- 23. Экономический документ, виды и формы представления.
- 24. Представление документов в электронном виде.
- 25. Технологии распознавания образов.
- 26. Электронный документ и электронная копия.
- 27. Юридический статус электронного документа, цифровая подпись.
- 28. Документооборот на основе электронной почты.
- 29. Использование ресурсов локальной сети.
- 30. Основные угрозы и методы обеспечения информационной безопасности.
- 31. Принципы защиты информации от несанкционированного доступа.
- 32. Правовые аспекты использования информационных технологий и программного обеспечения.
- 33. Правовое регулирование в области информационной безопасности.
- 34. Антивирусные средства защиты информации.

#### **7.4 Оценочные средства для проведения промежуточной аттестации**

<span id="page-22-0"></span>Промежуточная аттестация

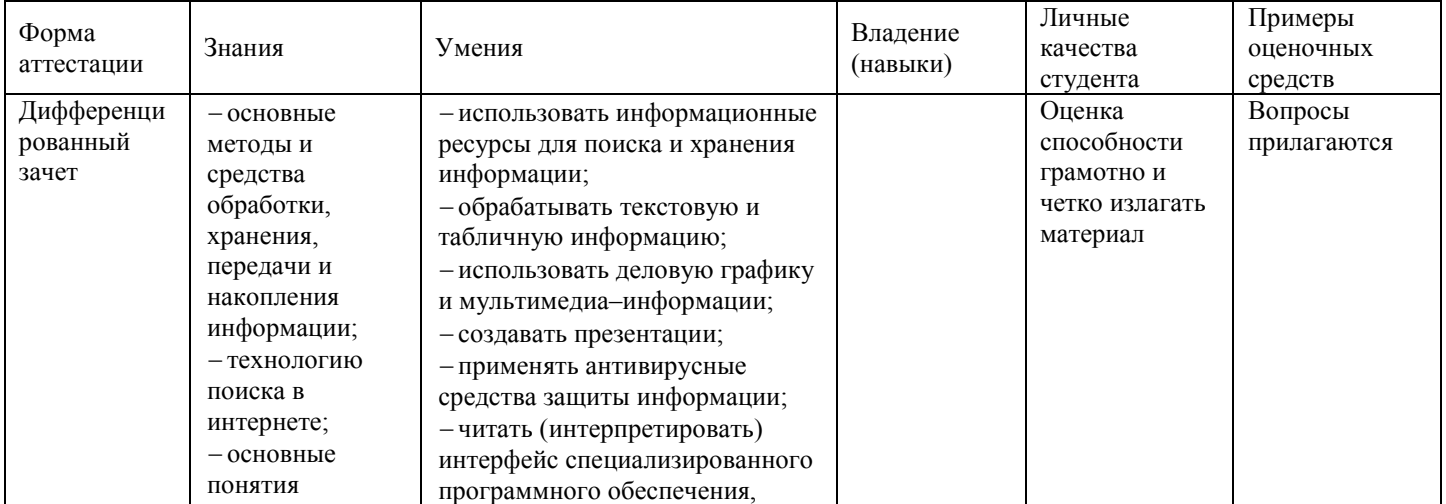

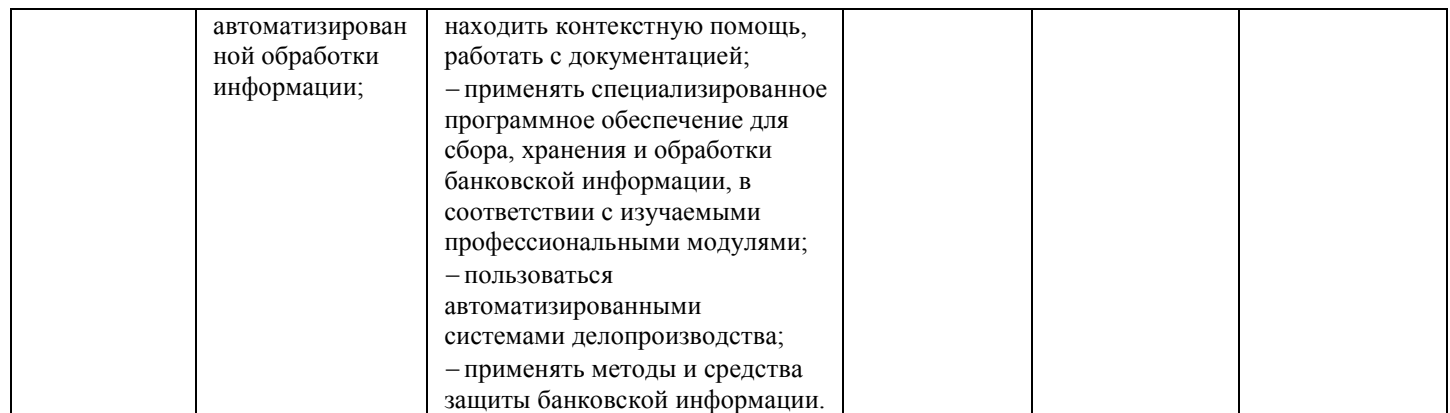

### <span id="page-23-0"></span>**7.4.1 Примерные вопросы для проведения промежуточной аттестации**

- 35. Основные функции современной системы офисной автоматизации.
- 36. Состав и характеристика пакета электронного офиса.
- 37. Обработка экономической информации текстовыми процессорами.
- 38. Деловой текстовый документ.
- 39. Стили оформления документов. Шаблоны и формы.
- 40. Таблицы в текстовых документах.
- 41. Внедрение и связывание объектов, комплексные документы.
- 42. Использование деловой графики для визуализации текстовой информации.
- 43. Возможности системы электронных таблиц для анализа, планирования, прогнозирования хозяйственной деятельности предприятия и решения экономических задач.
- 44.Расчет показателей, применение стандартных функций, создание вычисляемых условий.
- 45. Фильтрация информации, консолидация, сводные таблицы, подведение промежуточных итогов.
- 46. Средства деловой графики -наглядное представление результатов с помощью диаграмм.
- 47. Решение задач бухгалтерского учета в системе электронных таблиц.
- 48. Справочно-правовые системы (СПС) в профессиональной деятельности экономиста, бухгалтера.
- 49. Основные функции и правила работы с СПС.
- 50. Поисковые возможности СПС. Обработка результатов поиска. Работа с содержимым документов.
- 51. Совместное использование СПС и информационных технологий.

52. Основные компоненты компьютерных сетей, принципы пакетной передачи данных, организация межсетевого взаимодействия.

- 53. Применение электронных коммуникаций в профессиональной деятельности бухгалтера.
- 54. Сервисы локальных и глобальных сетей.
- 55. Интранет и Интернет. Технология поиска информации в Интернет.
- 56. Организация работы с электронной почтой.
- 57. Автоматизированные системы делопроизводства, их виды и функции.
- 58. Информационные технологии делопроизводства и документооборота.
- 59. Экономический документ, виды и формы представления.
- 60. Представление документов в электронном виде.
- 61. Технологии распознавания образов.
- 62. Электронный документ и электронная копия.
- 63. Юридический статус электронного документа, цифровая подпись.
- 64. Документооборот на основе электронной почты.
- 65. Использование ресурсов локальной сети.
- 66. Основные угрозы и методы обеспечения информационной безопасности.
- 67. Принципы защиты информации от несанкционированного доступа.
- 68. Правовые аспекты использования информационных технологий и программного обеспечения.
- 69. Правовое регулирование в области информационной безопасности.
- 70. Антивирусные средства защиты информации.
- 71. Направления автоматизации бухгалтерской деятельности.

72. Назначение, принципы организации и эксплуатации бухгалтерских информационных систем, их сравнительная характеристика.

73. Основные функции, режимы и правила работы с бухгалтерской программой, программным обеспечением

74. Настройка бухгалтерской программы на учет.

### **8 ДОПОЛНИТЕЛЬНОЕ ОБЕСПЕЧЕНИЕ ДИСЦИПЛИНЫ**

<span id="page-24-0"></span>Приложение 1. Методические рекомендации для практических занятий Приложение 2. Электронные презентации

# ЛИСТ

# изменений рабочей программы учебной дисциплины ОП.11 Информационные технологии в профессиональной деятельности

# Дополнения и изменения, вносимые в рабочую программу дисциплины

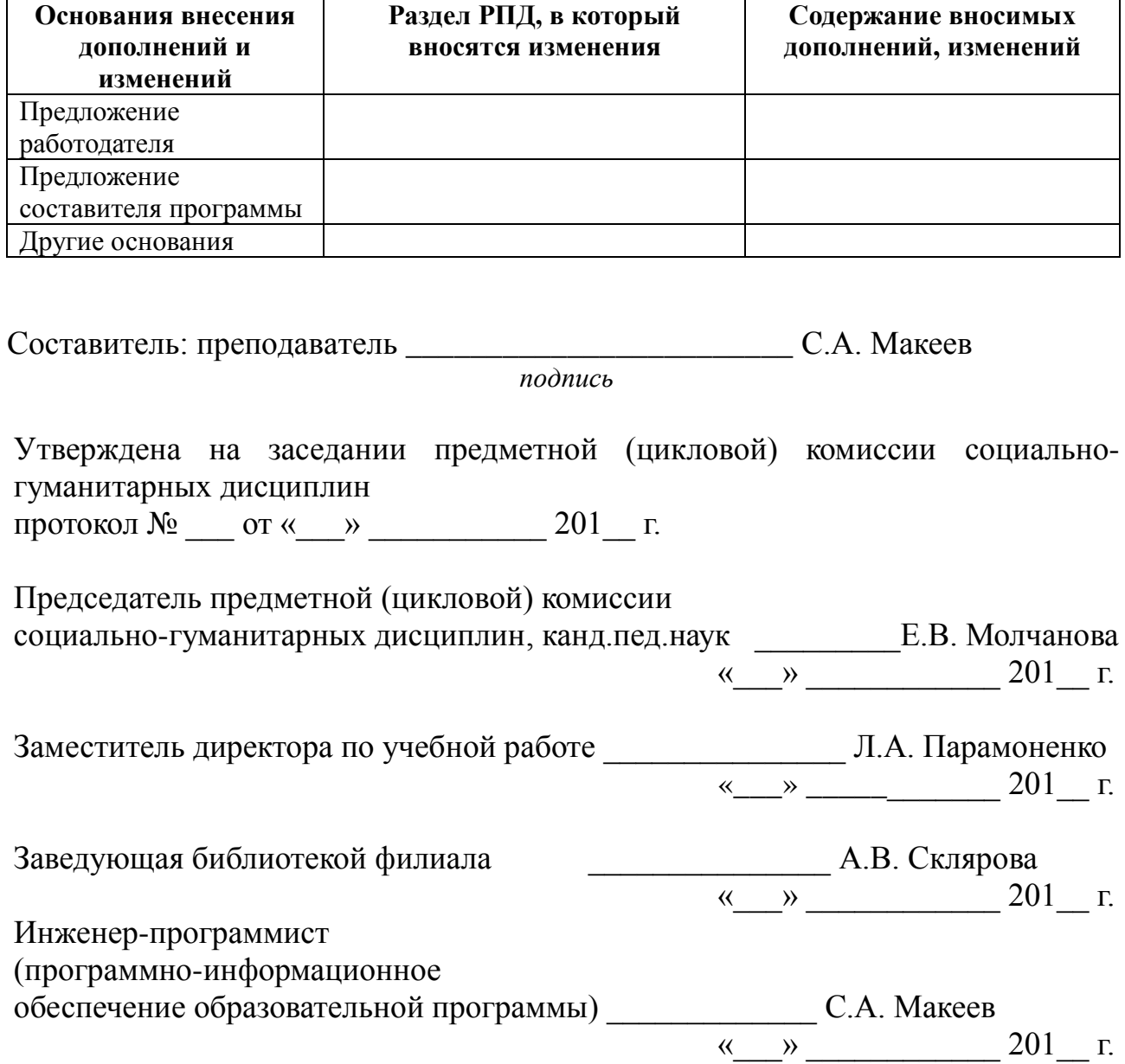

# **Рецензия**

# **на рабочую программу дисциплины «Информационные технологии в профессиональной деятельности» специальность «Экономика и бухгалтерский учет (по отраслям)»**

Рабочая программа учебной дисциплины «Информационные технологии в профессиональной деятельности» разработана на основе Федерального государственного образовательного стандарта по специальности среднего профессионального образования «Экономика и бухгалтерский учет (по отраслям)».

Рабочая программа предусматривает изучение и освоение знаний в области информационных технологий в деятельности экономиста и бухгалтера, понимание основ правовых аспектов использования компьютерных программ и работы в Интернете.

Освоение содержания учебной дисциплины «Информационные технологии в профессиональной деятельности» подразумевает освоение студентами следующих знаний:

 основные методы и средства обработки, хранения, передачи и накопления информации;

назначение, состав, основные характеристики компьютера;

 основные компоненты компьютерных сетей, принципы пакетной передачи данных, организацию межсетевого взаимодействия;

 назначение и принципы использования системного и прикладного программного обеспечения;

технологию поиска в интернете;

принципы защиты информации от несанкционированного доступа;

 правовые аспекты использования информационных технологий и программного обеспечения;

основные понятия автоматизированной обработки информации;

направления автоматизации бухгалтерского учета;

 назначение, принципы организации и эксплуатации бухгалтерских информационных систем;

 основные угрозы и методы обеспечения информационной безопасности.

Содержание дисциплины соответствует учебному плану специальности «Экономика и бухгалтерский учет (по отраслям)» филиала ФГБОУ ВО КубГУ в

г. Тихорецке

Рецензент, директор МБОУ СОШ № 13 пос. Гражданского Выселковский район В.В. Разумей

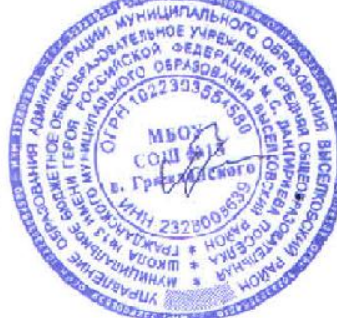

# **Рецензия**

# **на рабочую программу дисциплины «Информационные технологии в профессиональной деятельности» специальность «Экономика и бухгалтерский учет (по отраслям)»**

Рабочая программа учебной дисциплины «Информационные технологии в профессиональной деятельности» разработана на основе Федерального государственного образовательного стандарта по специальности среднего профессионального образования «Экономика и бухгалтерский учет (по отраслям)».

Дисциплина относится к профессиональной подготовке и входит состав общепрофессионального цикла.

Рабочей программой предусмотрено приобретение знаний в области информационных технологий в профессиональной деятельности экономиста и бухгалтера.

В ходе изучения рассматриваются следующие разделы:

 информационные и коммуникационные технологии в автоматизированной обработке экономической информации;

информационные системы автоматизации бухгалтерского учета.

В рабочей программе отражены практические умения:

 использовать информационные ресурсы для поиска и хранения информации;

обрабатывать текстовую и табличную информацию;

использовать деловую графику и мультимедиа – информации;

создавать презентации;

применять антивирусные средства защиты информации;

 читать (интерпретировать) интерфейс специализированного программного обеспечения, находить контекстную помощь, работать с документацией;

 применять специализированное программное обеспечение для сбора, хранения и обработки банковской информации, в соответствии с изучаемыми профессиональными модулями;

пользоваться автоматизированными системами делопроизводства;

применять методы и средства защиты банковской информации.

Объём, структура и содержание рабочей программы соответствуют учебному плану специальности.

Рецензент, кандидат педагогических наук старший преподаватель кафедры социально-гуманитарных дисциплин филиала ФГБОУ ВО «Кубанский государственный университет» в г.Тихорецке *ПОТРУ -* Н.В.Чебышева